#### **Outline**

#### **Some ways to quantify Reliability:**

- Reliability Coefficient
- Internal Consistency (Cronbach's )

#### **Implications:**

-

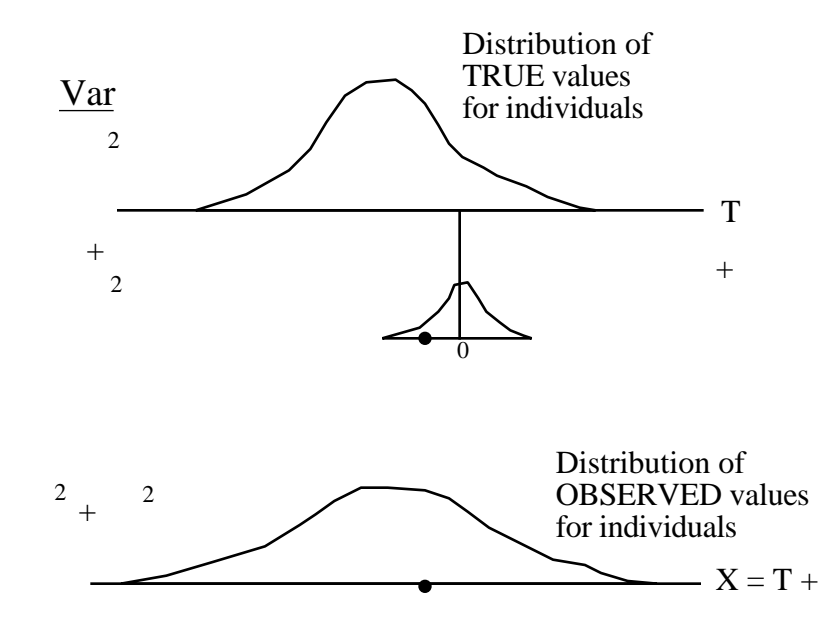

"True" scores / values not knowable;

Variance calculation assumes that the distribution of errors is independent of T

#### **Reliability Coefficient**

$$
r_{xx} = \frac{2T}{2T + 2}
$$
 i.e. the fraction of observed variation that is 'real'

Note that one can 'manipulate' r by choosing a large or small  $2<sub>T</sub>$ 

## ................................................................................... **Effect of # of Items on Reliability Coefficient**

**Model for Reliability Model for Reliability Model for Reliability Model for Reliability Model for Reliability Model for Reliability Model for Reliability Model for Reliability Model for Reliability Model** 

SCALE 2 N Times more items than SCALE 1

$$
r_{\text{SCALE 2}} = \frac{N \times r_{\text{SCALE 1}}}{1 + [N-1] \times r_{\text{SCALE 1}}}
$$

e.g.

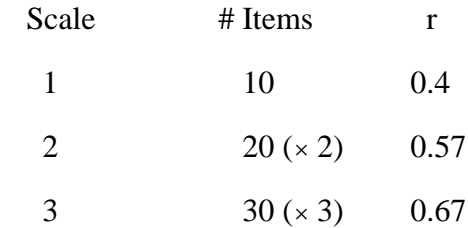

#### **Cronbach's**

k items

$$
\alpha = \frac{k \times \overline{r}}{1 + [k-1] \times \overline{r}}
$$
, where  $\overline{r}$  = average of inter-item correlations

- $\alpha$ is an estimate of the expected correlation of one test with an alternative form INTER-RATER... with the same number of items.
- is a lower bound for  $r_{XX}$  i.e  $r_{XX}$   $\alpha$  $\alpha$

$$
r_{xx} = \alpha
$$
 if items are parallel.

#### parallel

Average  $[$  item  $1]$  = Average  $[$  item  $2]$  = Average  $[$  item  $3]$  = ...

Variance[ item  $1$ ] = Variance[ item  $2$ ] = Variance [ item  $3$ ] = ...

Correlation [item 1, item 2] = Correlation [item 1, item 3] = ...

 $=Correlation[$  item 2, item 3]  $= ...$ 

#### **INTRACLASS CORRELATIONS (ICC's)**

**• Various versions**

TEST-RETEST

INTRA-RATER

**• Formed as Ratios of various Variances**

e.g. 
$$
\frac{2 \text{TRUE}}{2 \text{TRUE} + \frac{2}{2 \text{ERROR}}}
$$

with estimates of various  $2 \times$  's substituted for the  $2 \times$ .

Estimates of various components typically derived from ANOVA.

**• Note the distinction between DEFINITIONAL FORM (involving PARAMETERS) and COMPUTATIONAL FORM (involving STATISTICS)**

Fleiss Chapter 1 good here; Norman & Streiner not so good!!)

- *(1) multiple (unlabeled) measurements of each subject*
- *(2) same set of raters measure each subject; raters thought of as a random sample of all possible raters.*
- $(3)$  *as in (2), but these raters studied are the only raters of interest*
- between *(1) multiple (unlabeled) measurements of each subject*

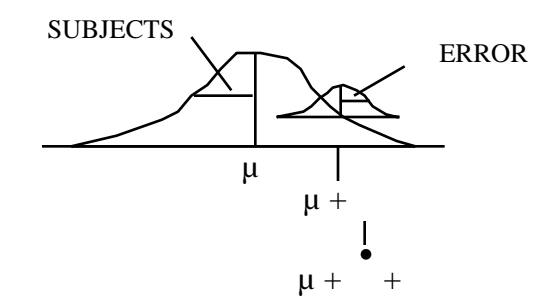

$$
ICC = \frac{2}{2} \frac{2 \text{SUBIECTS}}{3 \text{UBIECTS}} + \frac{2}{2} \text{ERROR}}
$$

Model for observed data:

y[subject i, measurement j] =  $\mu$  + i + ii

#### **EXAMPLE 1**

This example is in the spirit of the way the ICC was first used, as a measure of the greater similarity within families than between families: Study by Bouchard (NEJM) on weight gains of 2 members from each of 12 families: It is thought that there will be more variation between members of different families than between members of the same family: family (genes) is though to be a large source of variation; the two twins per family are thought of as 'replicates' from the family and closer to each other (than to others) in their responses. Here the "between" factor is family i.e. families are the subjects and the two twins in the family are just replicates and they don't need to be labeled (if we did label them 1 and 2, the labels would be arbitrary, since the two twins are thought to be 'interchangeable'. (weight gain in Kg over a summer)

**ICC's (Portnoy and Wilkins) <b>model**: weight gain for person j in family  $i = \mu + \mu + i + e_{ij}$ 

#### **1-way Anova and Expected Mean Square (EMS)**

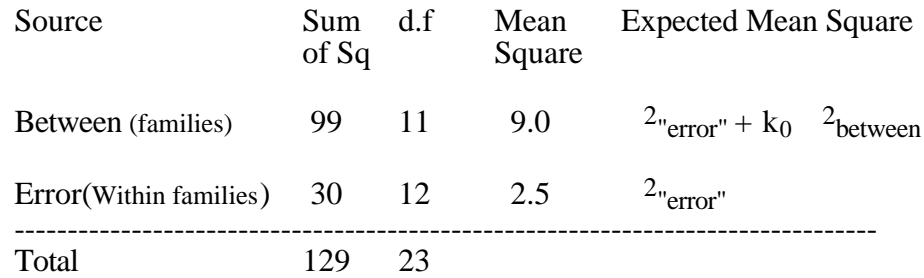

In our example, we measure  $k=2$  members from each family, so  $k_0$  is simply 2

[if the k's are unequal,  $k_0$  is somewhat less than the average k...  $k_0$  = average k – (variance of k's) / (n times average k) ...see Fleiss page 10]

#### **Estimation of parameters that go to make up ICC**

2.5 is an estimate of 
$$
2_{\text{``error''}}
$$
  
\n9.0 is an estimate of  $2_{\text{``error''}} + 2_{\text{between}}$   
\n6.5 is an estimate of  $2_{\text{between}}$   
\n $\frac{6.5}{2}$  is an estimate of  $2_{\text{between}}$   
\n $\frac{6.5}{2} = \frac{3.25}{3.25 + 2.5} = 0.57$   
\nis an estimate of ICC =  $\frac{2_{\text{between}}}{2_{\text{between}} + 2_{\text{error}}}$ 

# **COMPUTATIONAL Formula for "1-way" ICC**

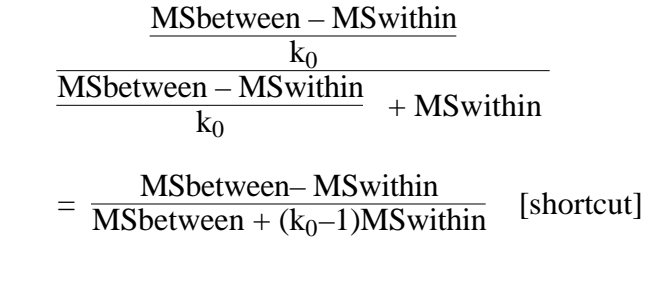

### is an estimate of the ICC

#### **Notes**:

• Streiner and Norman start on page 109 with the 2-way anova for inter-observer variation. There are mistakes in their depiction of the SSerror on p 110 [it should be  $(6-6)^2 + (4-4)^2 + (2-1)^2 + ... (8-2^2) = 10$ . If one were to do the calculations by hand, one usually calculates the SStotal and then obtains the SSerror by subtraction] This is called **"Stepped-Up" Reliability**.

• They then mention the 1-way case, which we have discussed above, as "the observer nested within subject" on page 112

• Fleiss gives methods for calculating CI's for ICC's.

#### **EXAMPLE 2: INTRA-OBSERVER VARIATION FOR 1 OBSERVER**

#### **Computations performed on earlier handout...**

 $Var(SUBIECT) = 23.67$   $Var(ERROR) = 1.38$ 

 $I_{\rm CC}^{\rm \bullet} = 23.67 / (23.67 + 1.38) = 0.94$ 

An estimated 94% of observed variation in earsize measurements by this observer is 'real' .. i.e. reflects true between-subject variability.

Note that I say 'an estimated 94% ...". I do this because the 94% is a statistic that is subject to sampling variability (94% is just a point estimate or a 0% Confidence Interval). An interval estimate is given by say a 95% confidence interval for the true ICC (lower bound of a 1-sided CI is 82% ... see previous handout)

### **Increasing Reliability by averaging several measurements**

In 1-way model: 
$$
y_{i,j} = \mu + i + e_{ij}
$$

where 
$$
\text{var}[i] = \frac{2}{2} \cdot \text{between subjects}; \quad \text{var}[e_{ij}] = \frac{2}{2} \cdot \text{error}^*
$$

Then if we average k measurements, i.e.,

$$
ybar_i = \mu + i + ebar_i
$$

then

$$
Var_{i}[ybar_{i}] = \frac{2}{between} + \frac{2}{k}error^{n}
$$

So ICC[k] = 
$$
\frac{2_{\text{between}}}{2_{\text{between}} + \frac{2_{\text{``error''}}}{k}}
$$

*(2) same set of raters measure each subject; raters thought of as a random sample of all possible raters.* 

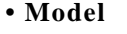

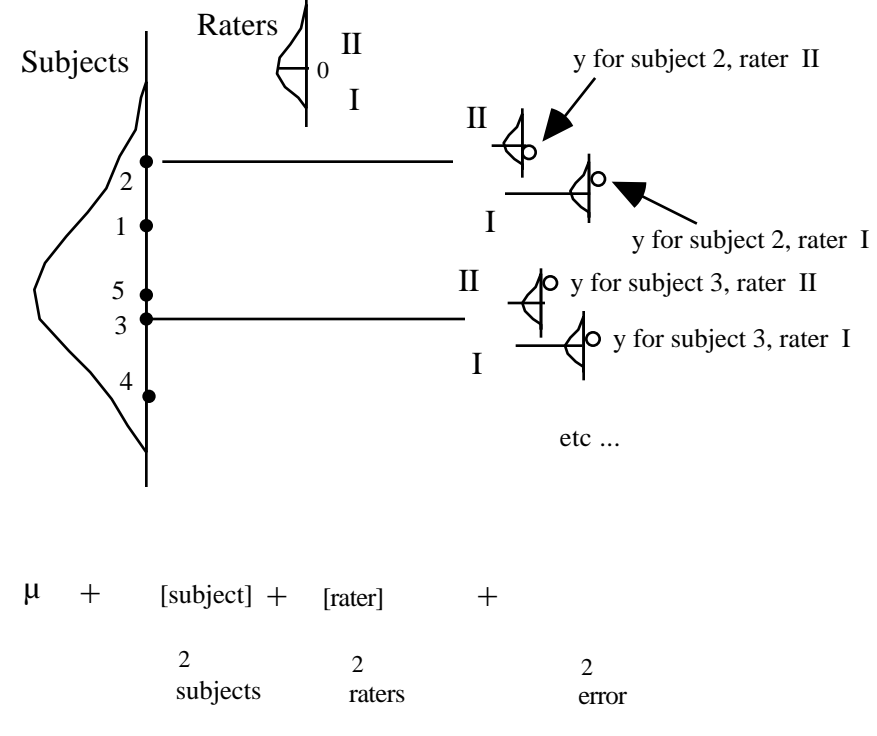

#### $\cdot$  From 2- way data layout (subjects x Raters)

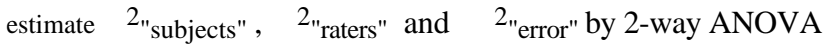

#### • Substitute variance estimates in appropriate ICC form

#### **e.g.** 2 measurements (in mm) of earsize of 8 subjects by each of 4 observers

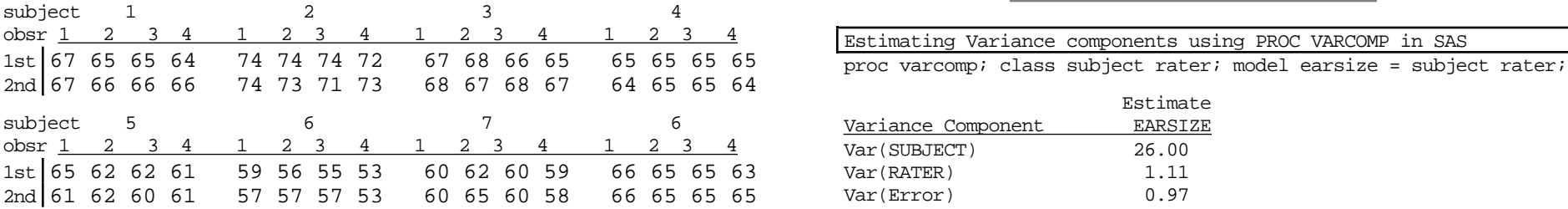

## **ICC's (Portnoy and Wilkins). ESTIMATING INTER-OBSERVER VARIATION**  $\frac{1}{2}$

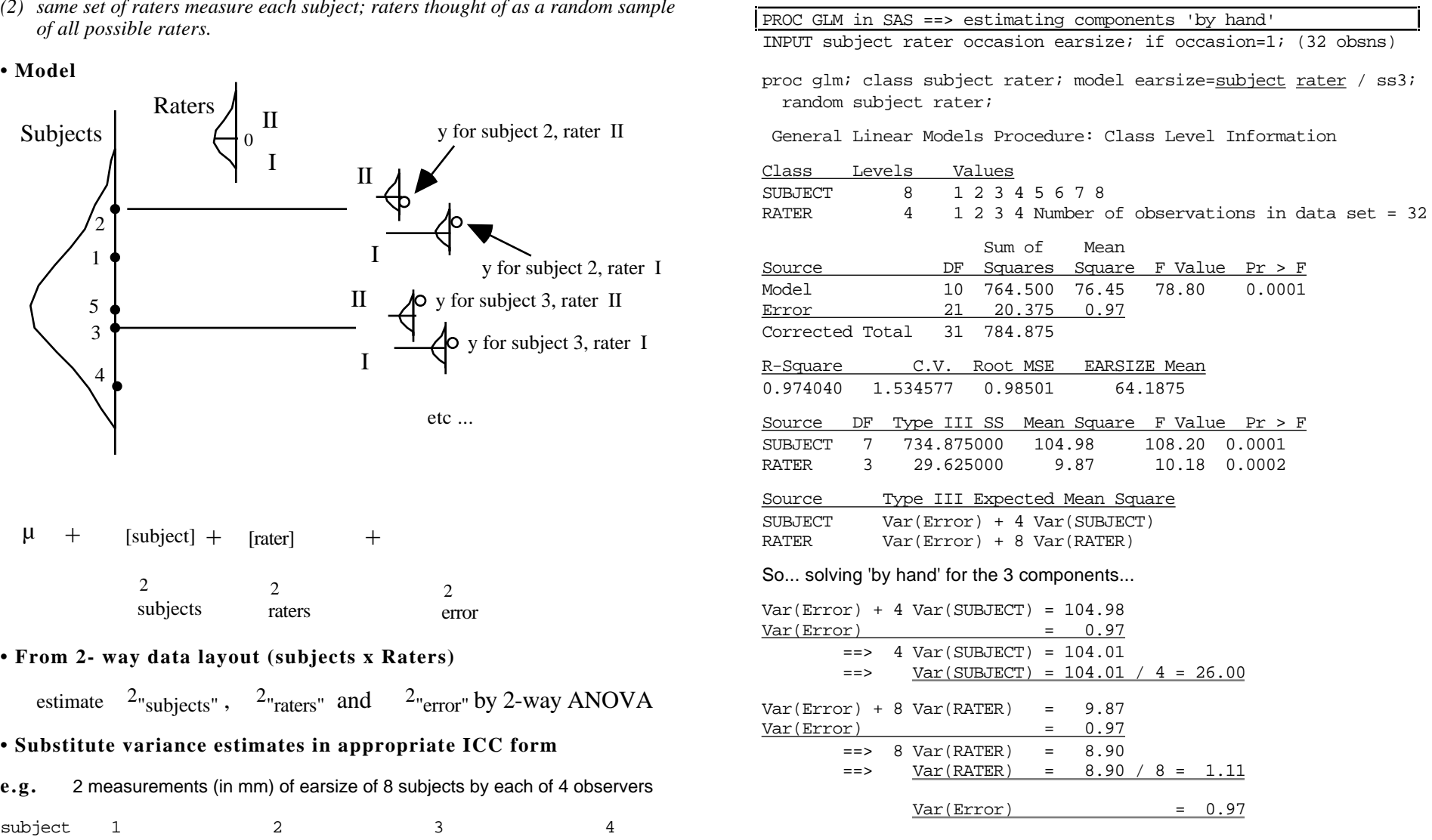

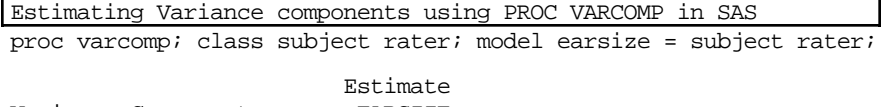

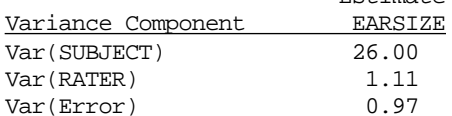

#### **• ICC: "Raters Random"** (Fleiss § 1.5.2)

 Var(SUBJECT) 26.00 Var(SUBJECT) + Var(RATER) + Var(Error) 26.00+1.11+0.97 (can now commate subject a natch in

#### 1-sided 95% Confidence Interval (see Fleiss p 27)

df for F in CI:  $(8-1) = 7$  and  $v^*$ , where

 $(8-1)(4-1)(4\cdot 0.93\cdot 10.18 + 8[1+(4-1)\cdot 0.93]-4\cdot 0.93)^2$ v\* = -------------------------------------------------- = 8.12 model earsize = subject rater; model earsize = subject rater  $(8-1)\cdot4^2\cdot0.93^2\cdot10.18^2 + (8[1+(4-1)\cdot0.93]-4\cdot0.93)^2$ 

so from Tables of F distribution with 7 & 8 df, F = 3.5

So lower limit of CI for ICC is

 $8(104.98 - 3.5 \cdot 0.97)$  = --------------------------------------------- **=** 0.78 Var(Error) 1.37 Var(SUBJECT\*RATER) 0.31  $8 \cdot 104.98 + 3.5 \cdot [4 \cdot 9.87 + (8 \cdot 4 - 8 - 4) \cdot 0.97]$  Var(Error) Variety variations of the set of the set of the set of the set of the set of the set of the set of the set of the set of the set of the set of the set of the s

#### **• ICC: if use one "fixed" observer** (see Fleiss p 23, strategy 3)

 Var(SUBJECT) 26.00 ICC = ------------------------- = ------------ = 0.96 Var(SUBJECT) + Var(Error) 26.00 + 0.97 lower limit of 95% 1-sided CI (eqn 1.49: F = 2.5 ; 7 & 7x3=21 df)  $104.98 - 2.5$  $ICC = --- --- --- --- --- --- 9.91$  $104.98 + (4-1) \cdot 2.5$ 

#### **USING ALL THE DATA SIMULTANEOUSLY**

(can now estimate subject x Rater interaction .. i.e extent to which raters 'reverse

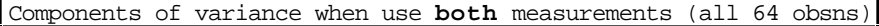

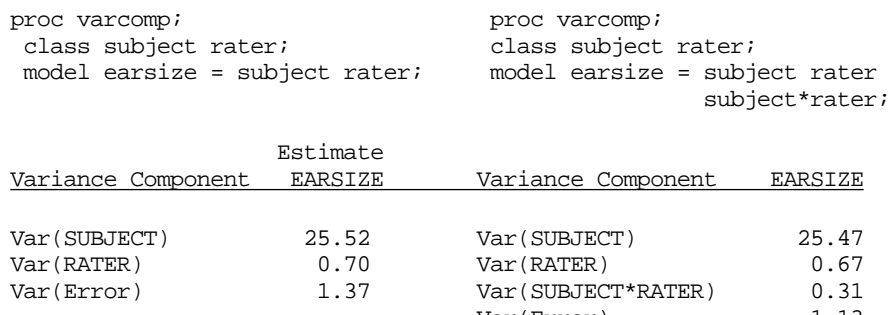

## **LINK between STANDARD ERROR OF MEASUREMENT**

**Example: GRE Tests** (cf blurb from Educational Testing Service)

Standard Error of Measurement = 23 points

Reliability Coefficient:  $R = 0.93$ 

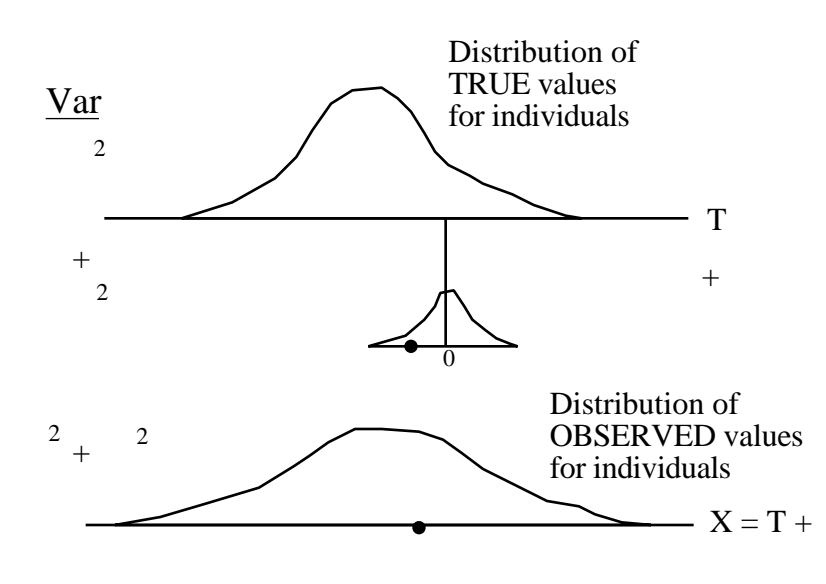

$$
2_e = 23 \quad ==> \quad 2_e = 529 \ ;
$$

$$
R = \frac{2 T}{T + T_{e}} = 0.93 \implies 2 T = \frac{R \times T_{e}}{T + T_{e}} = \frac{0.93 \times 529}{T + T_{e}} = 7028
$$

 $2T + 2T = 7028 + 529 = 7557 \implies \sqrt{2T + 2T} = \sqrt{7557} = 87$ 

So if 3 SD's on either side of the mean of 500 covers most of the observed scores, this would give a range of observed scores of  $500 - 261 = 239$  to  $500 + 261 = 761$ .

Another way to say it (see Streiner and Norman, bottom of page 119) :-

$$
e = \sqrt{\frac{2}{T} + \frac{2}{T}} \times \sqrt{1 - R} = SD[observed scores] \times \sqrt{1 - R}
$$

### **Confidence Intervals / Sample Sizes for ICC's**

see Fleiss...

CI's based on F distribution tables;

recall...<br>CI's not symmetric;

More interested in 1-sided CI's i.e. (lower bound, 1) i.e. ICC  $0.xx;$ 

See also Donner and Eliasziw.

**NOTE**: If interested in ICC that incorporates random raters, then sample size must involve both # of raters and # of raters

CI will be very wide if use only 2 or 3 raters

Approach sample size as "n's or raters and subjects needed for a sufficiently narrow CI.

### **Why Pearson's r is not always a good [or practical] measure of reproducibility**

1. It does not pick up "shifts"

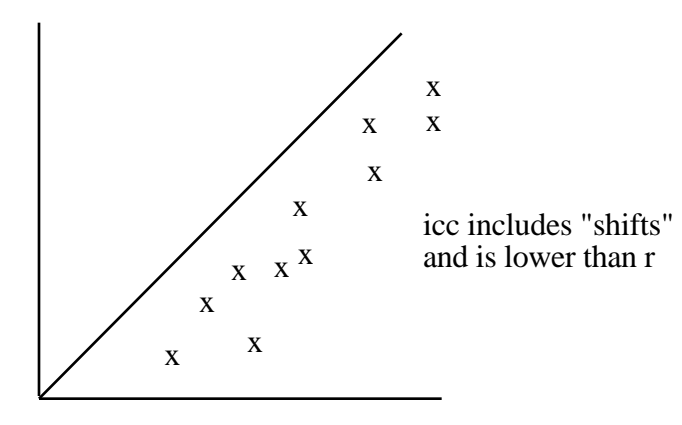

2. not practical if  $> 2$  measurements or variable # of measurements per subject

ICC 'made for' such situations

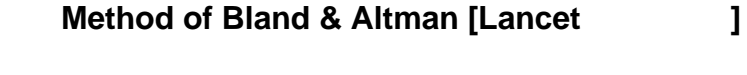

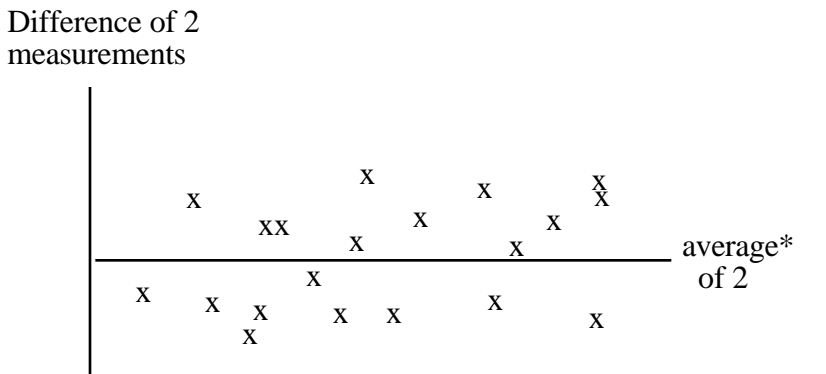

\* use mean of 2 if neither measurements is considered the gold standard; use gold standard otherwise

+++ see biases quickly

can explain to your in-laws (can you explain ICC to them?)

emphasises errors in measurements scale itself (like  $\pm 23$  in GRE score)

– – – if don't know real range, magnitudes of standard error of measurement not helpful (see Norman & Streiner)

cannot use with  $> 2$  measurements

doesn't generalize to raters

### **Assessing reproducibility of measurements made on a CATEGORICAL scale**

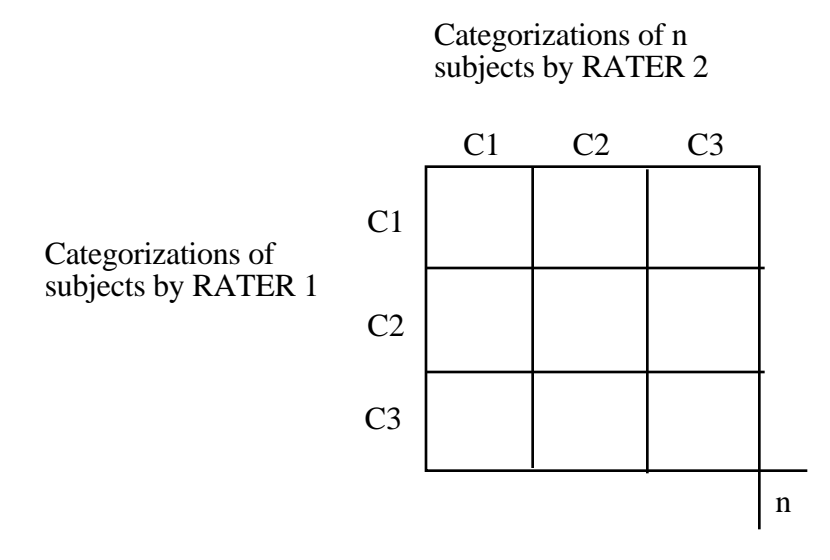

*See chapter 13 in Fleiss's book on Rates and Proportions or pp 516-523 of Chapter 26 of Portnoy and Wilkins*

• Simple Measure

% agreement  $=\frac{\text{\# in diagonal cells}}{n} \times 100$ 

• Chance-Corrected Measure

 $=\frac{\% \text{ agreement} - \% \text{ agreement expected by chance*}}{100\% \text{ agreement} \times \text{generated by chance}}$ 100% agreement – % agreement expected by chance

\* expected proportion =  $p[row]*p[col]$  --- over the diagonals

(see Aickin's arguments against 'logic' of chance-correction: **Biometrics** 

can give weights for 'partial' agreement

if > 2 raters, use range or average of pairwise kappas

with quadratic weights, weighted kappa = icc